## **Modello biglietto aereo**

È sufficiente stampare il foglio e completare i dati mancanti: data, posto, sezione, nome e cognome.

In alto prima della parola airlines, inventare il nome della compagnia aerea.

Es. Il nome della scuola: *Pavone airlines*

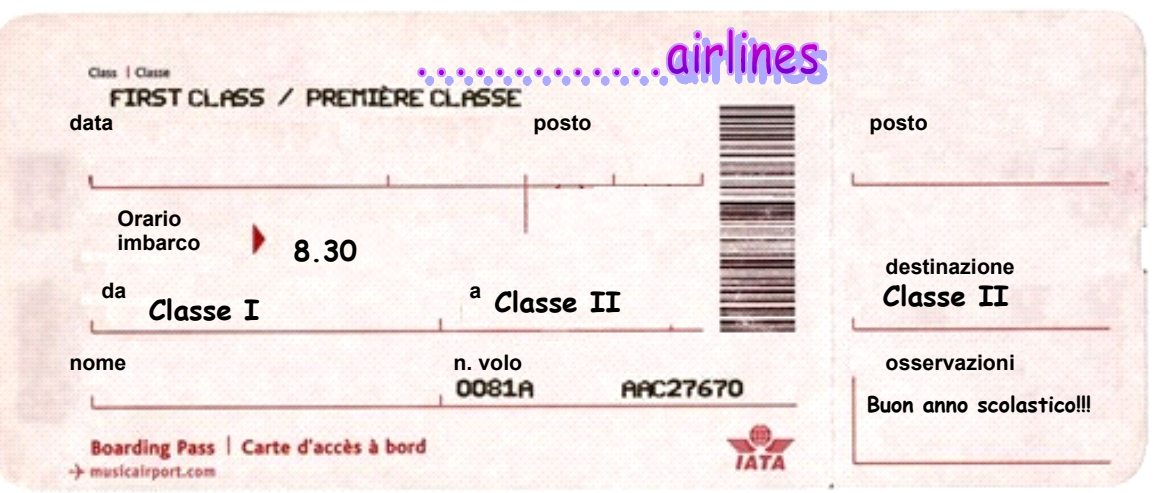

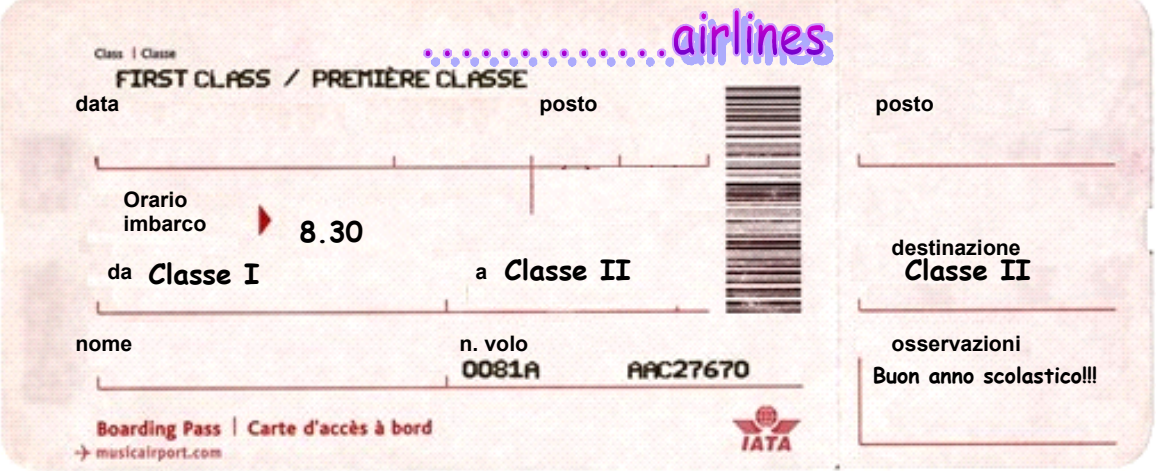